# Amazon Cloud Platform

#### Presented @ ITMO on 5 June, 2018

#### Course - Cluster, Grid, Clouds By Andrey Y Shevel

Krishna Teja Vaddepalli [kvadpal@gmail.com](mailto:kvadpal@gmail.com)

#### **AWS Platform**

#### **Amazon Web Services and Cloud Computing**

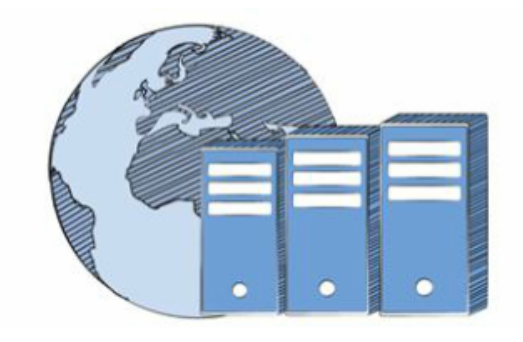

Compute

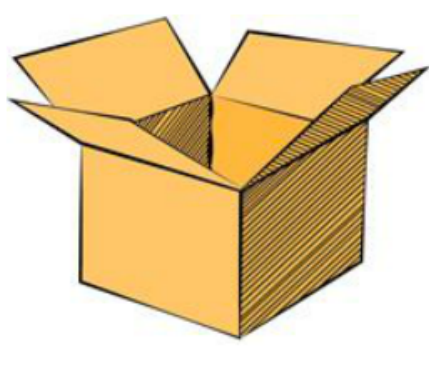

**Storage** 

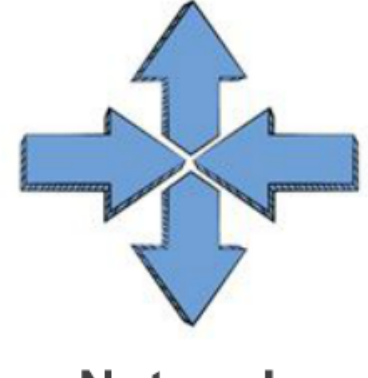

**Network** 

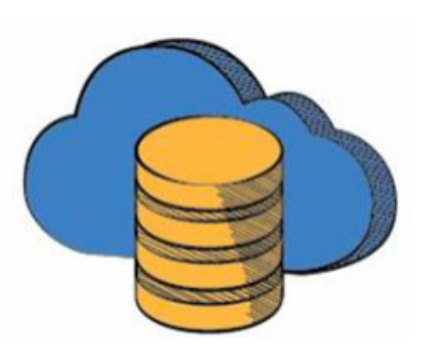

**Database** 

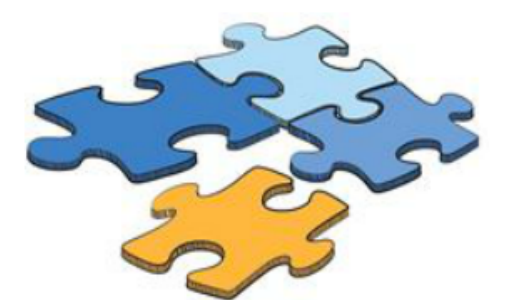

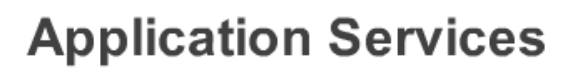

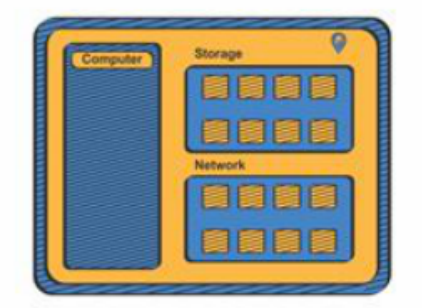

**Management** 

#### AWS vs On-premises infrastructure

- Pay for resources even if you use them or not
- Regular upgrades of equipment
- Administration and maintenance
- Static Capacity
- Time taking to deploy
- Difficulties in distributing resources across geographies

#### AWS On-premises

- Pay only for what is being used
- No investment required. Only monthly bills
- Innovation over maintenance
- Flexible Capacity
- Provisioning in minutes
- Can deploy around the globe in minutes

AWS can be used in many ways like from CLI, web page. Also, it has many API end-points which can be easily configured with your application making it easy to use

#### AWS Global Infrastructure

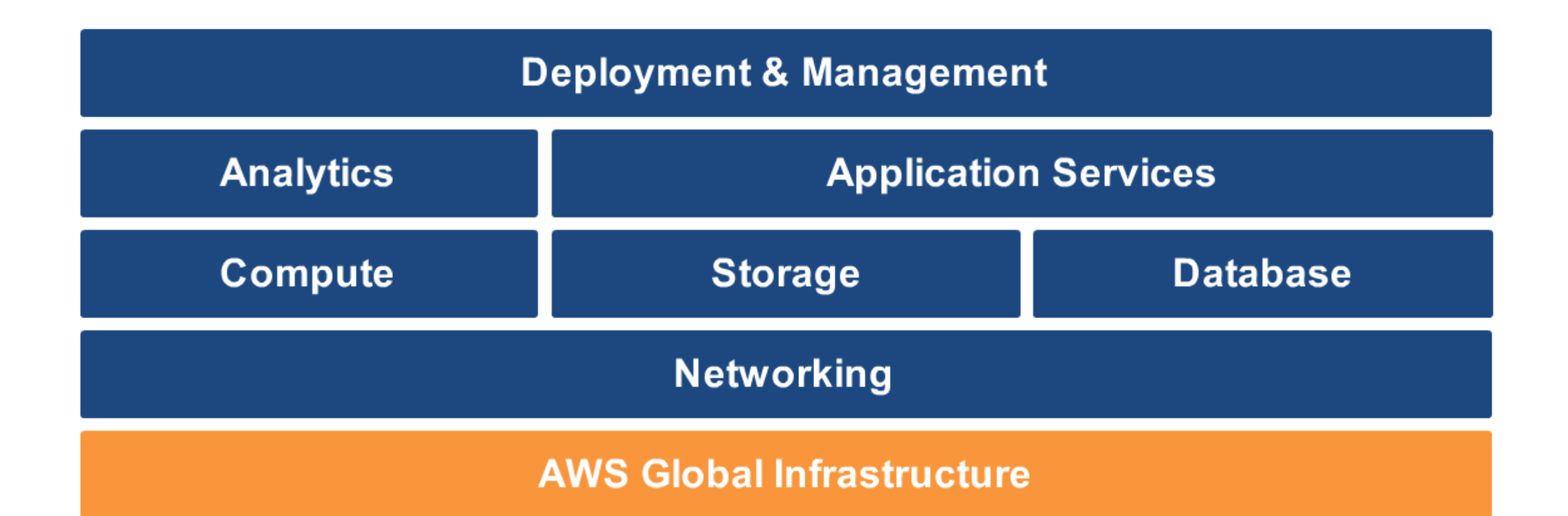

• It's infrastructure is spread across 16 regions with multiple availability zones in each region and 52 edge locations

#### AWS Networking

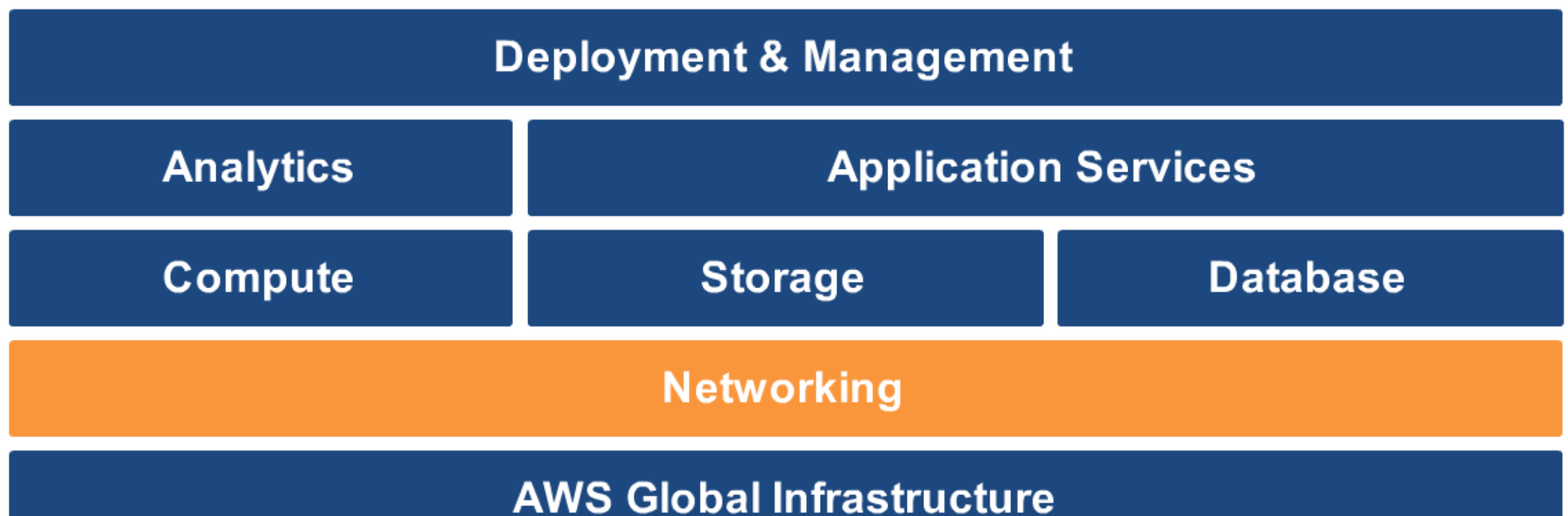

# Amazon Route 53

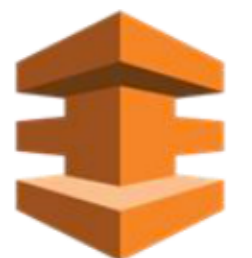

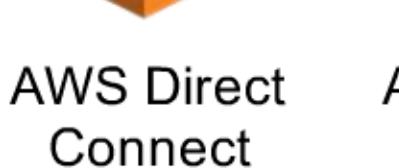

Amazon Virtual **Private Cloud** 

#### AWS Compute

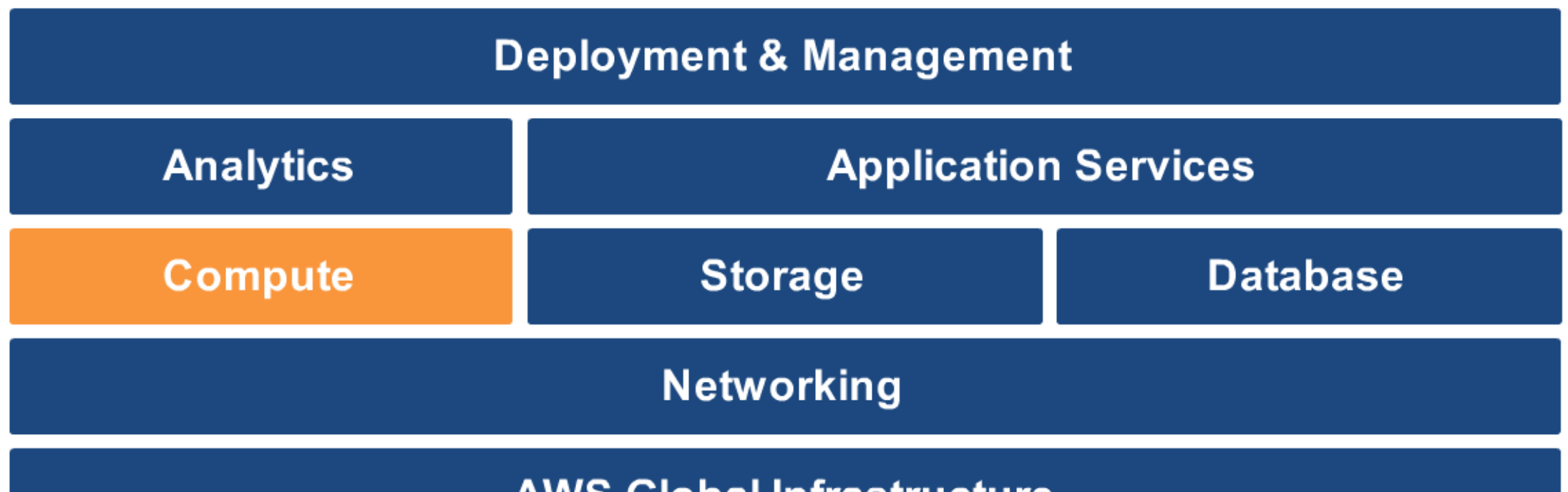

#### **AWS GIODAL INTERSTRUCTURE**

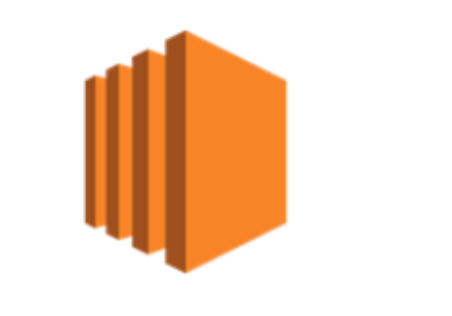

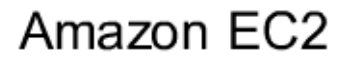

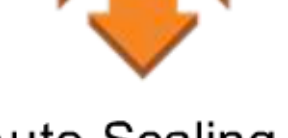

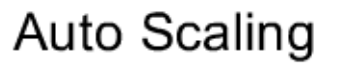

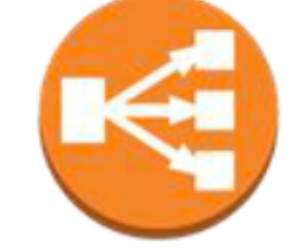

Elastic Load Balancing

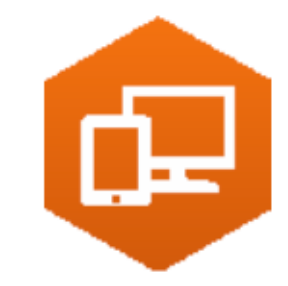

Amazon Workspaces

#### AWS Storage

| <b>Deployment &amp; Management</b> |                             |                 |
|------------------------------------|-----------------------------|-----------------|
| <b>Analytics</b>                   | <b>Application Services</b> |                 |
| <b>Compute</b>                     | <b>Storage</b>              | <b>Database</b> |
| <b>Networking</b>                  |                             |                 |
| <b>AWS Global Infrastructure</b>   |                             |                 |
|                                    |                             |                 |

Amazon S3

Amazon Glacier

Amazon EBS

AWS Storage Gateway

AWS Import/Export

#### AWS Database

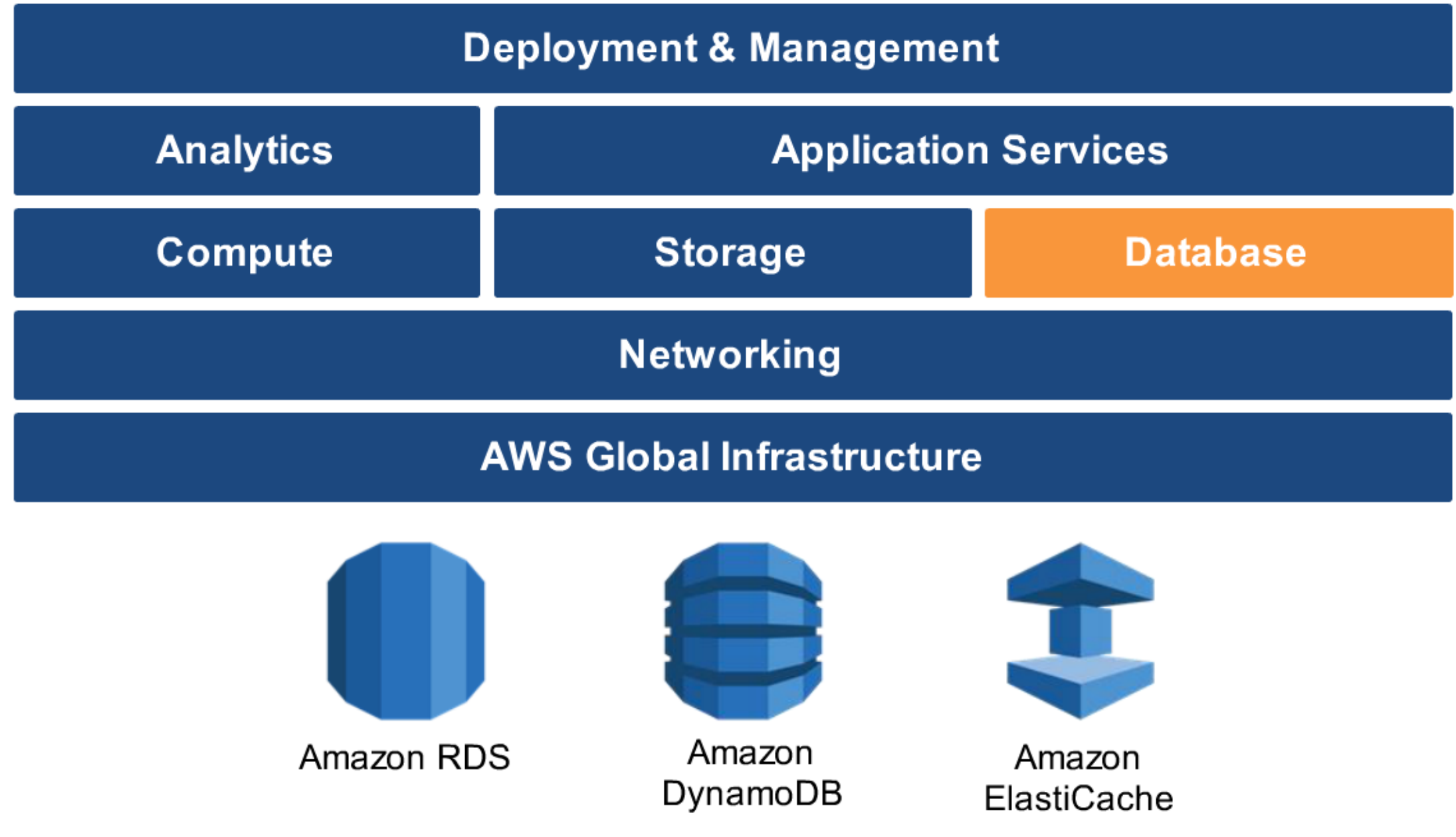

#### AWS Analytics

 $\overline{\phantom{a}}$ 

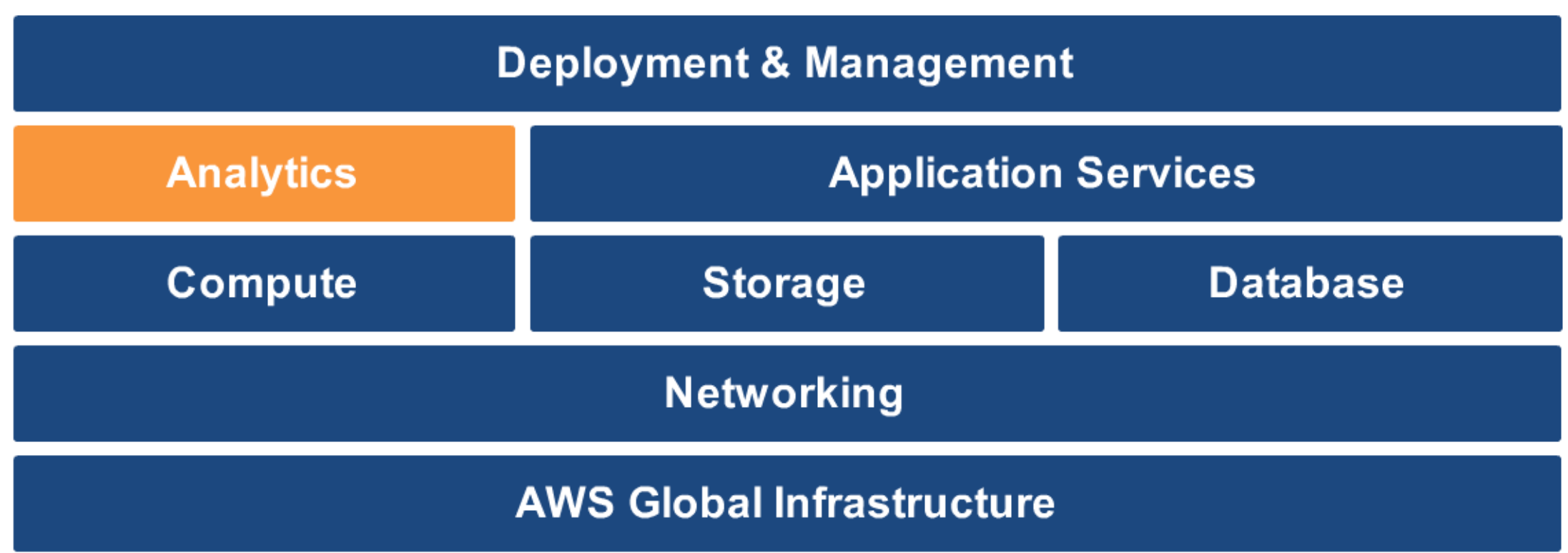

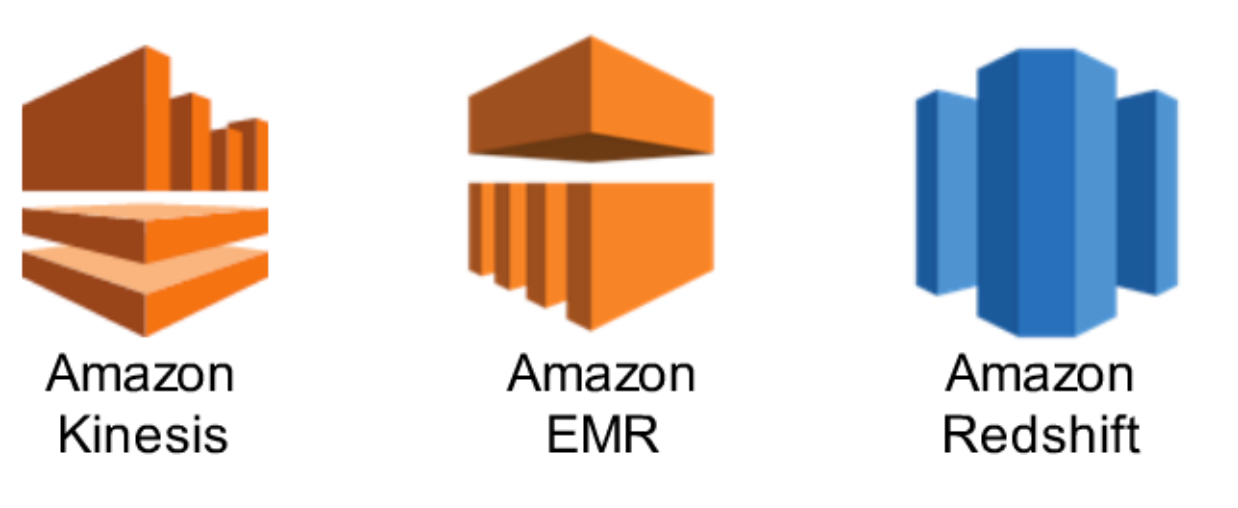

## AWS Application Services

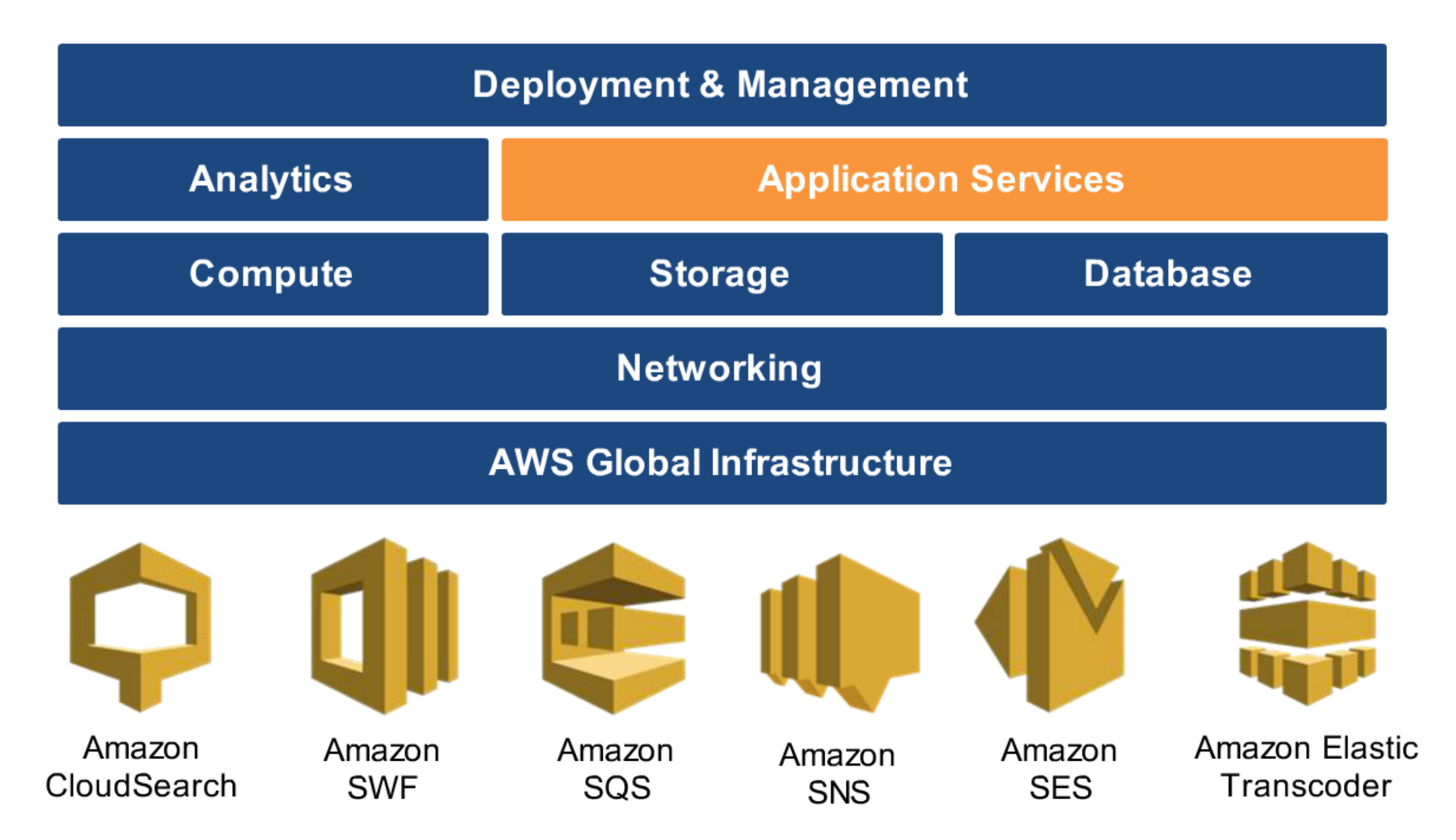

## AWS Deployment & Management

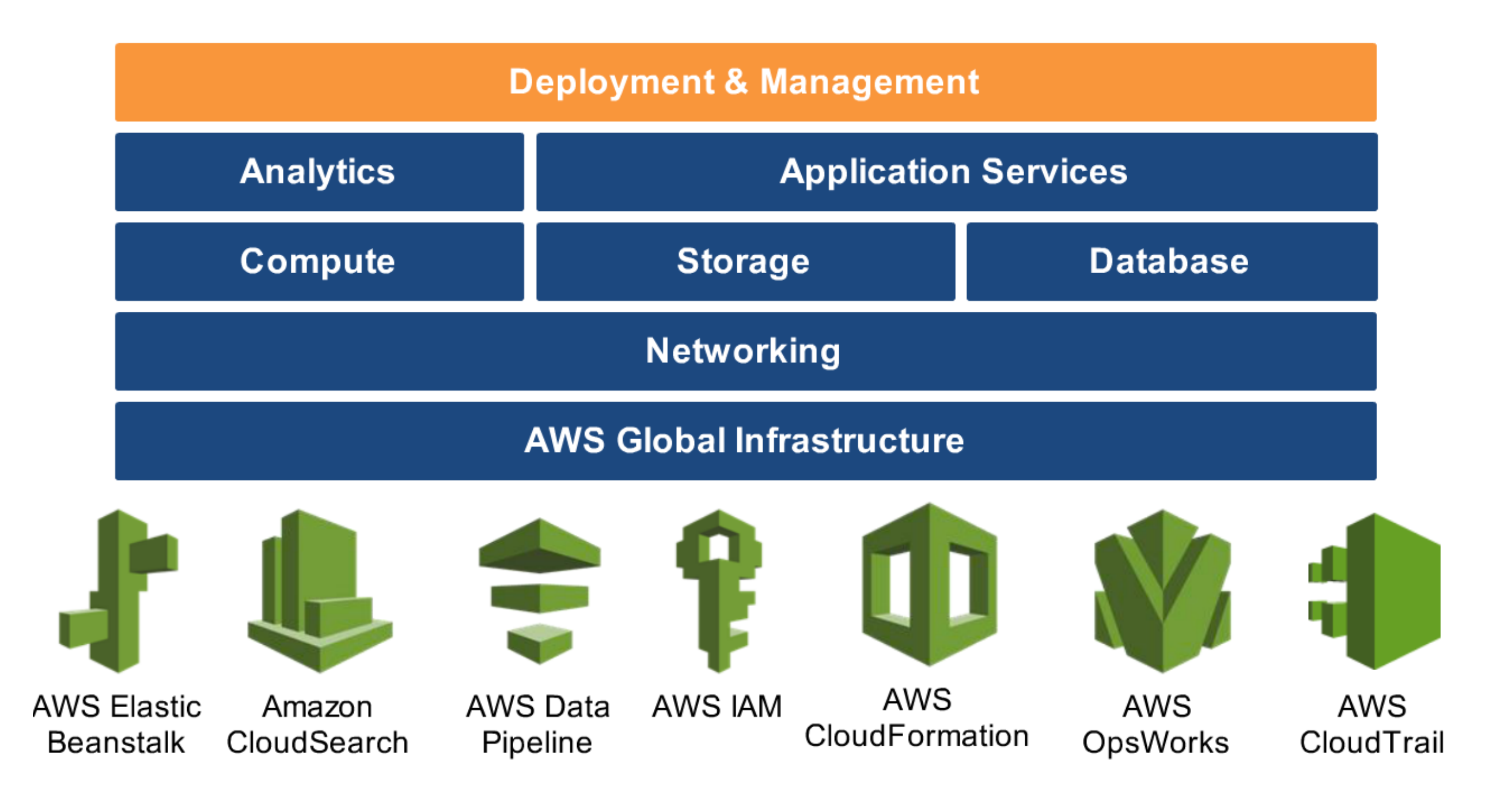

## Why should or shouldn't I use AWS?

- Reduce Capital Expenditure
	- Low investment on Data Centers, Servers, Real estate etc.
- Benefits from economies of scale
- Scale up or down quickly as per usage
- Increase speed of deployment
- Stop spending money on running and maintaining Data Centers
- Easy global deployment

#### Why yes? Why not?

- Minimum knowledge on cloud is required
- Should understand different features
- Resources should be used properly to keep billing under control

# Pricing

- AWS pricing structure is based on many factors ranging from region selected to the number of hours used. Some factors that affect the price are - region, memory, storage, CPU, OS, time of use, add-ons etc
- Sample Pricing -

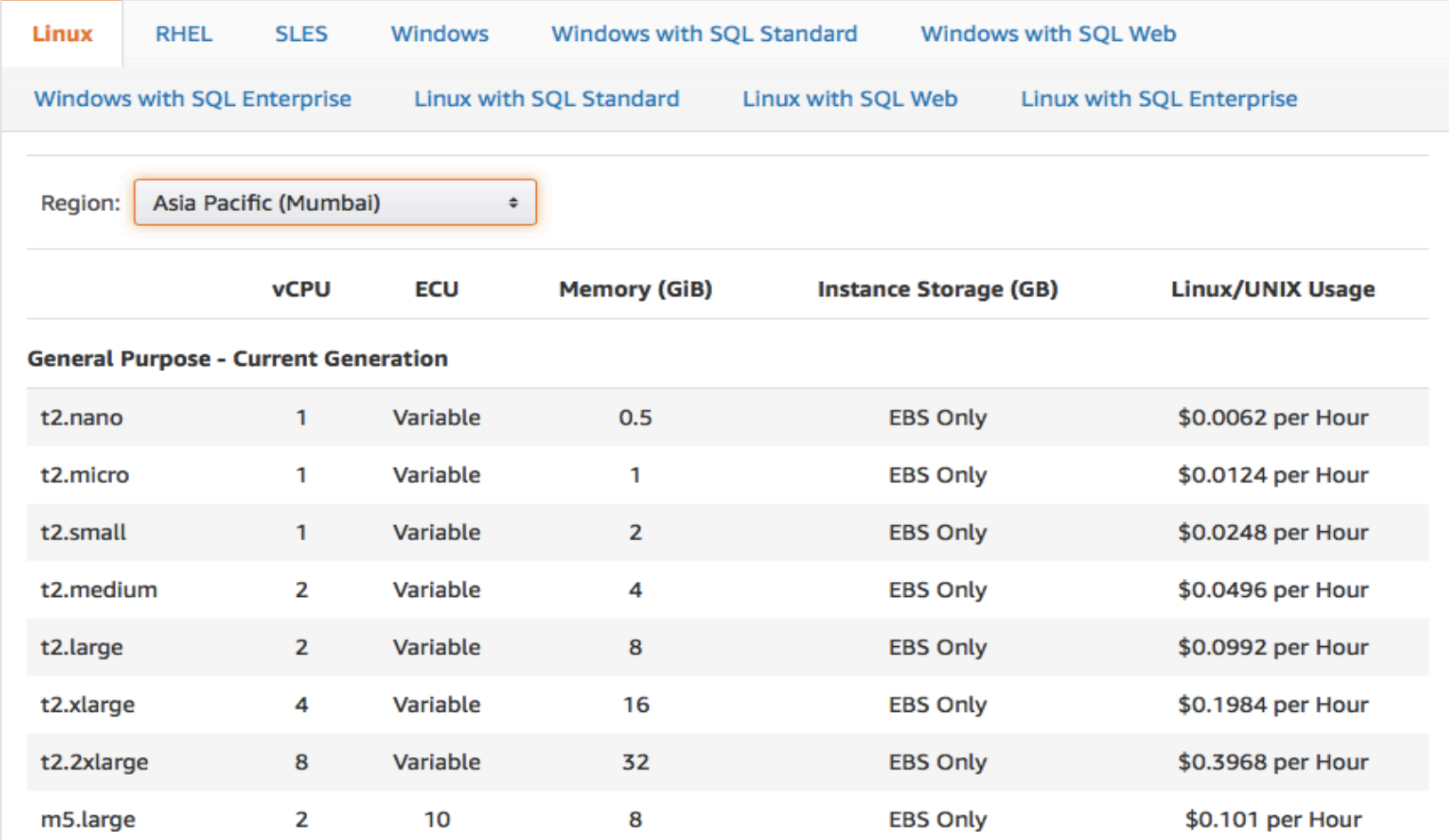

#### References

- -<http://docs.aws.amazon.com/general/latest/gr/rande.html>
- -[http://docs.aws.amazon.com/AWSEC2/latest/UserGuide/](http://docs.aws.amazon.com/AWSEC2/latest/UserGuide/using-regions-availability-zones.html) [using-regions-availability-zones.html](http://docs.aws.amazon.com/AWSEC2/latest/UserGuide/using-regions-availability-zones.html)
- -<https://aws.amazon.com/about-aws/global-infrastructure/>
- -<https://aws.amazon.com/ec2/>
- -<https://aws.amazon.com/getting-started/>

#### **EXAMPLE TAK RANGAIO** GRACIES HE SETHANK YOU? EXIÈ을 MERCI WEBRIGADO **DANKETAK ES GRÀCIES** 풂 ⋚ **DHANYAVAD TACK SO HVALA EXIME ENGADO MERC**<br>ENGADO MERC  $\mathbf{R}$ SCRACIAS STHANK YOU **A SENGIYABONGA SHUKRAN**